#### **Topic Title Updating the Data Mart: Preparing and Running Jobstreams**

**Instructional Goal:** Institutional Research staff should be able to update the department's data mart.

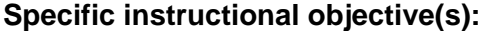

*Learners will be able to:*

- **EXECUTE:** Arrange the components of the data flow model
- Determine the values for data extract parameters
- Connect to a remote computer
- Review and set data extract parameters
- Run jobstreams and review results
- Disconnect from a remote computer

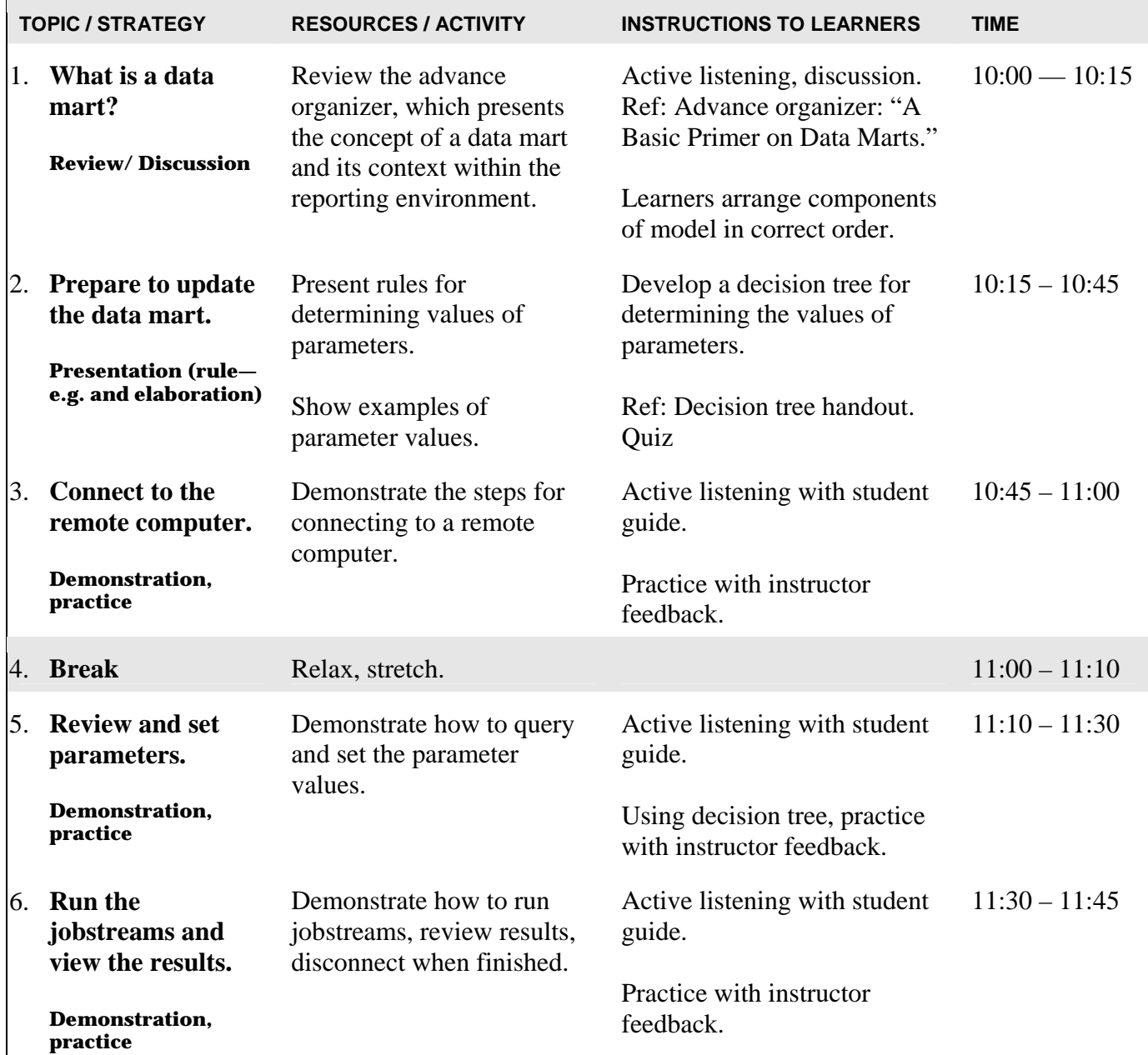

#### **TOPIC / STRATEGY RESOURCES / ACTIVITY INSTRUCTIONS TO LEARNERS TIME**  7. **Disconnect from the remote computer. Demonstration, practice** Demonstrate the steps for disconnecting from a remote computer. Active listening with student guide. Practice with instructor feedback.  $11:45 - 11:55$ 8. **Close** Briefly summarize and introduce topic for Session 2: Reviewing logs and troubleshooting errors. 11:55 – 12:00

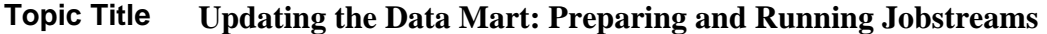

#### **Topic Title Updating the Data Mart: Preparing and Running Jobstreams**

#### **What is a data mart?**

Review the advance organizer, "A Brief Primer on Data Marts," which presents the concept of a data mart and provides a data flow model showing the data mart's context in a reporting environment.

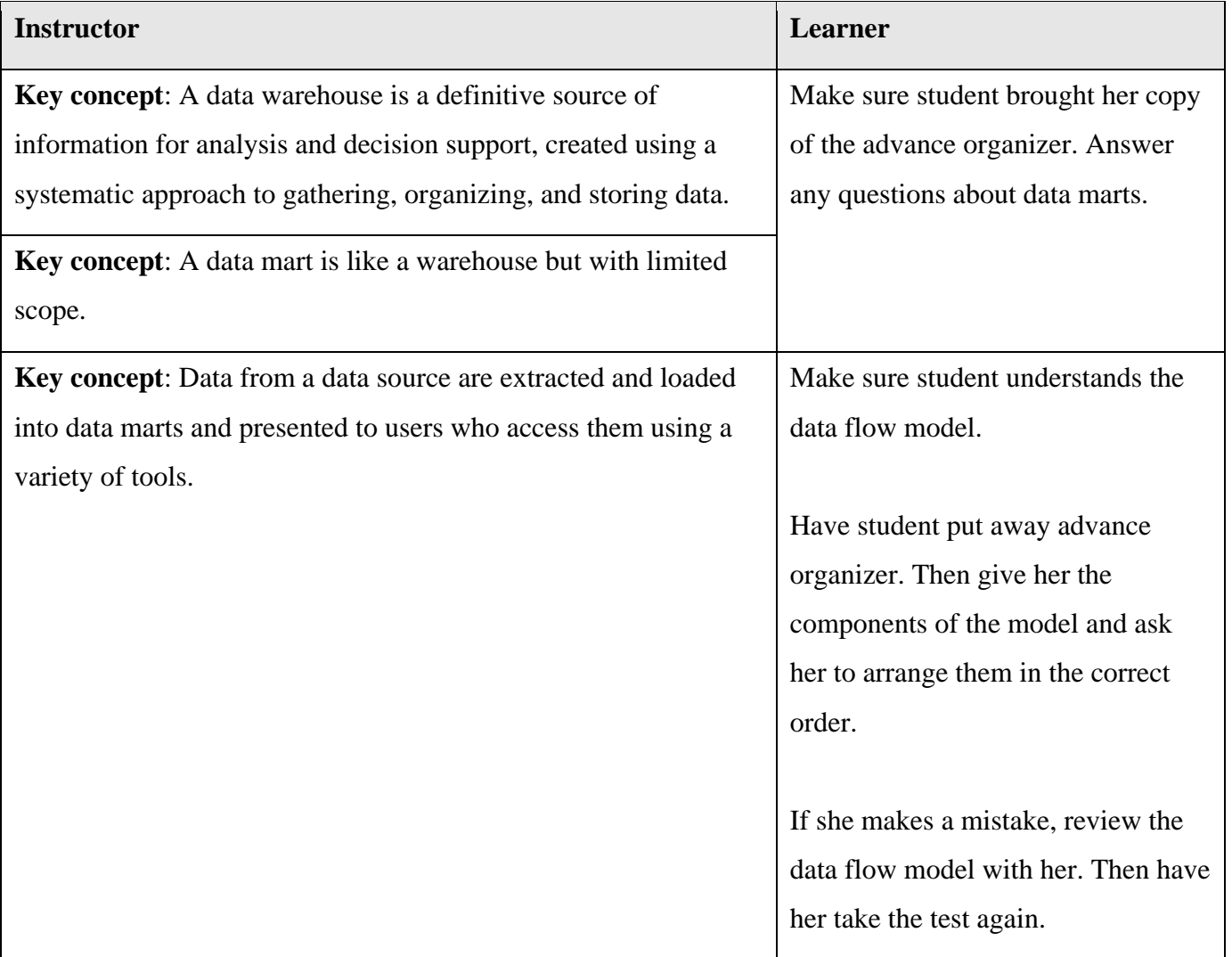

**Topic Title Updating the Data Mart: Preparing and Running Jobstreams** 

# **Prepare to update the data mart**

Discuss the Student Guide and introduce the concept of parameters.

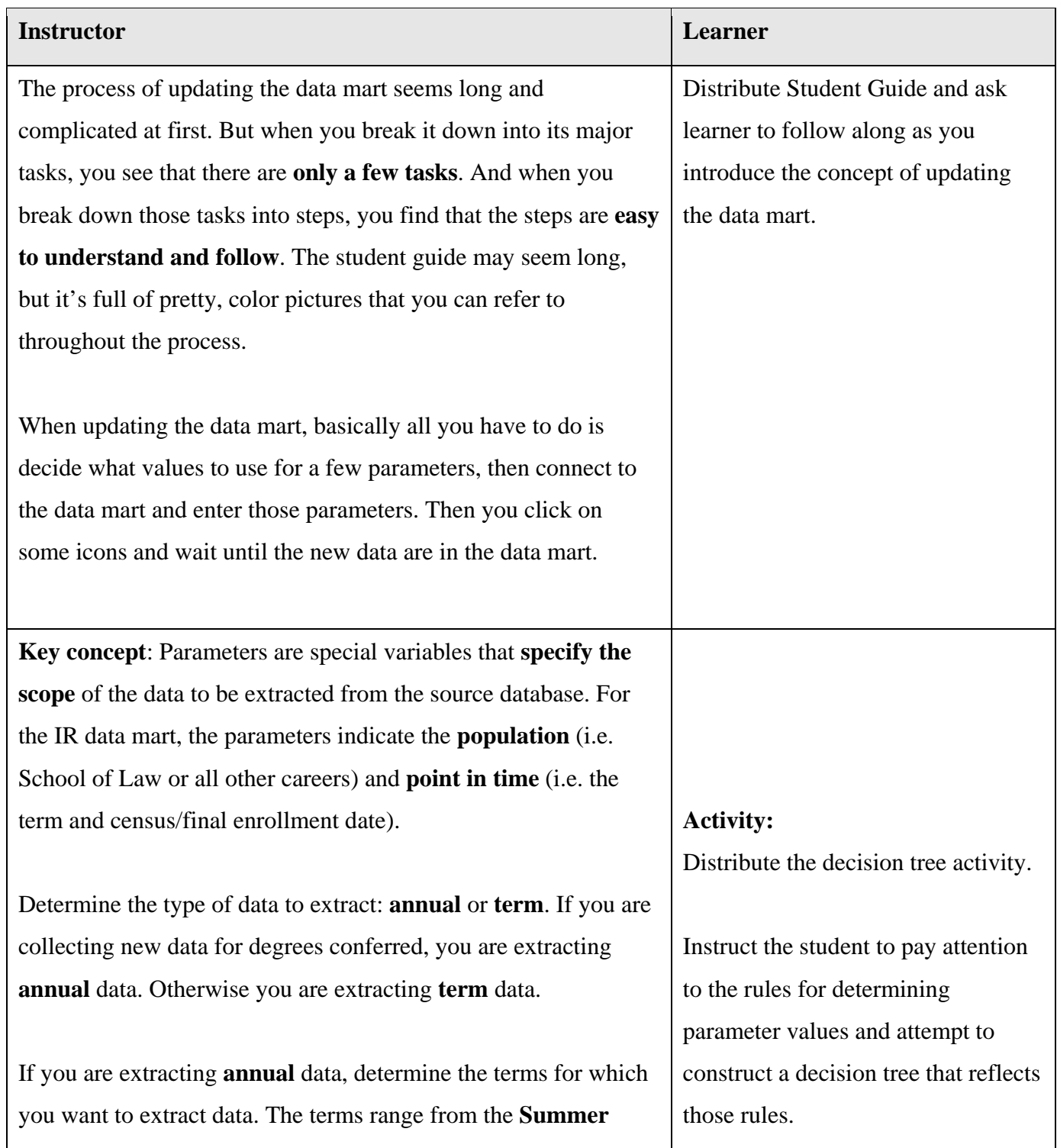

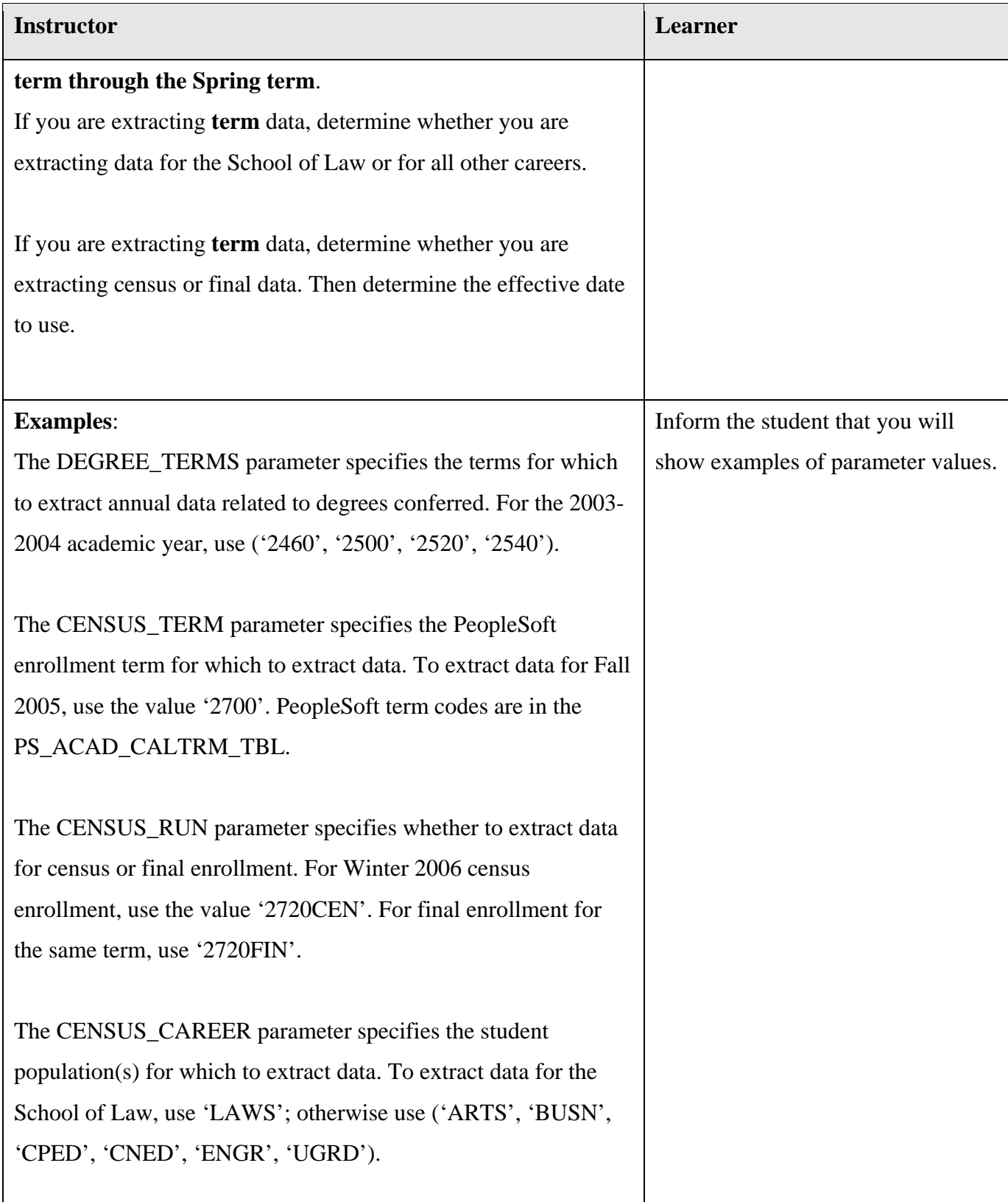

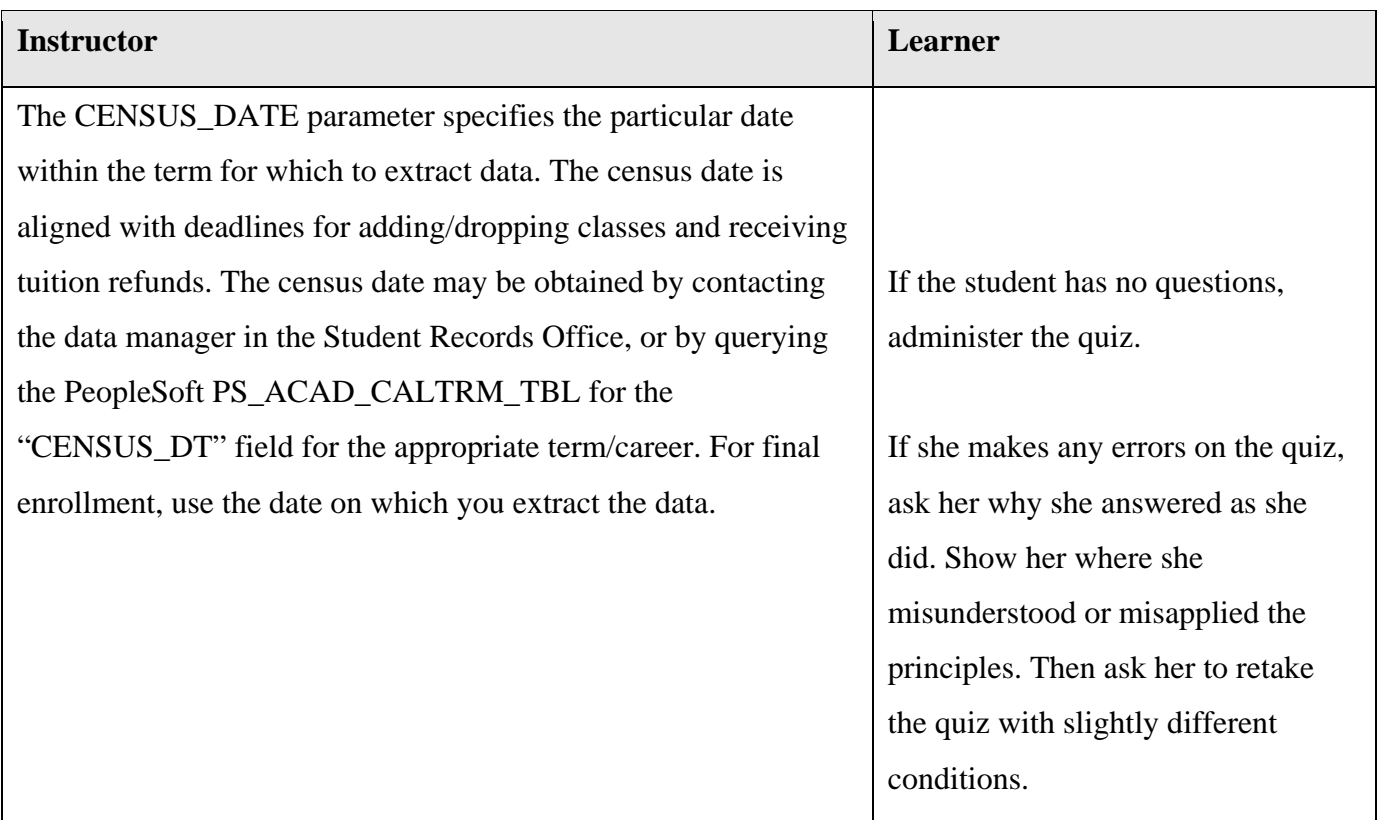

**Topic Title Updating the Data Mart: Preparing and Running Jobstreams** 

### **Connect to the remote computer**

Demonstrate the process for connecting to the remote computer that hosts the data mart. Then observe as the student attempts to complete the task.

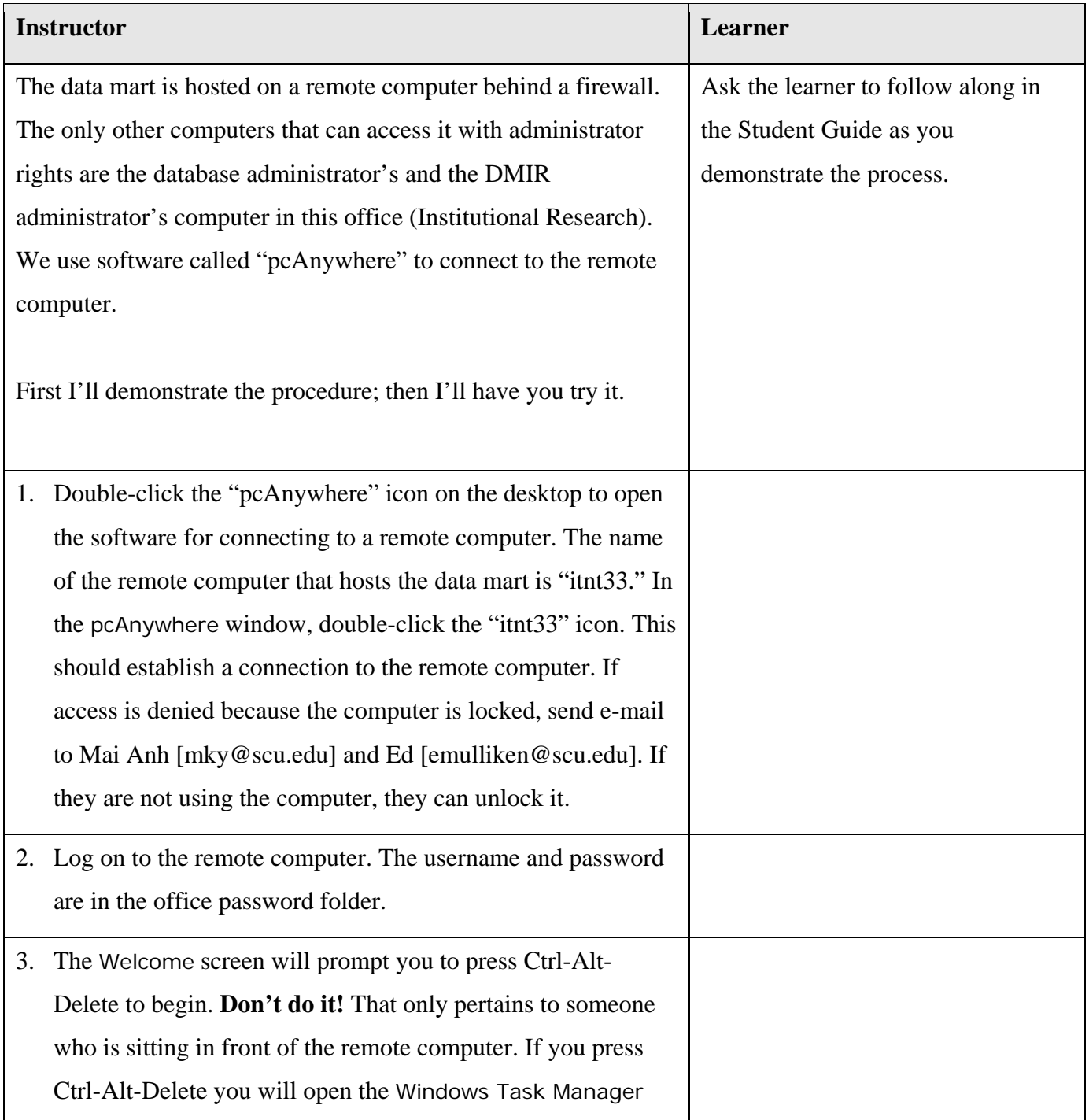

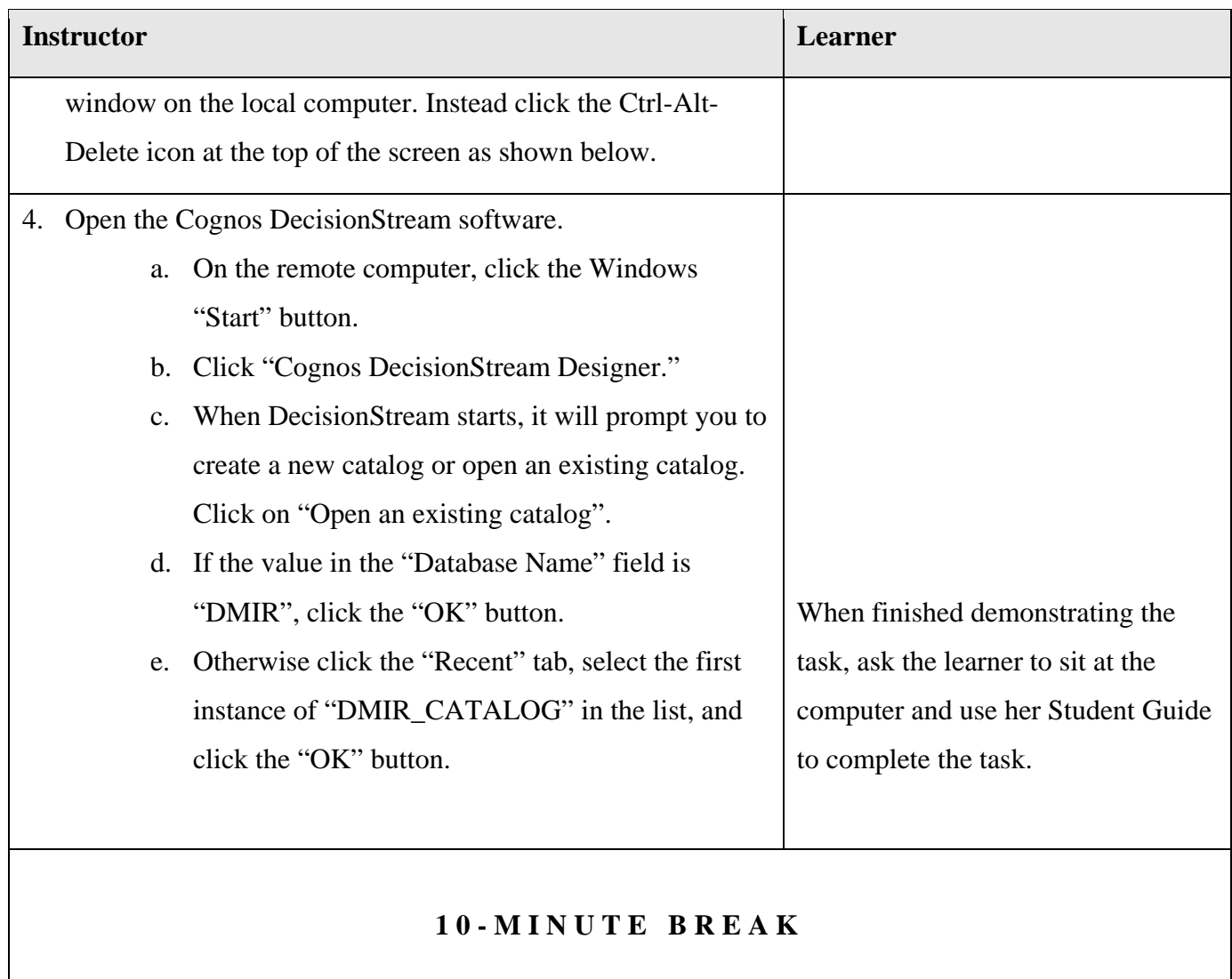

**Topic Title Updating the Data Mart: Preparing and Running Jobstreams** 

### **Review and set parameters**

Demonstrate the process for reviewing and setting parameters. Then observe as the student attempts to complete the task.

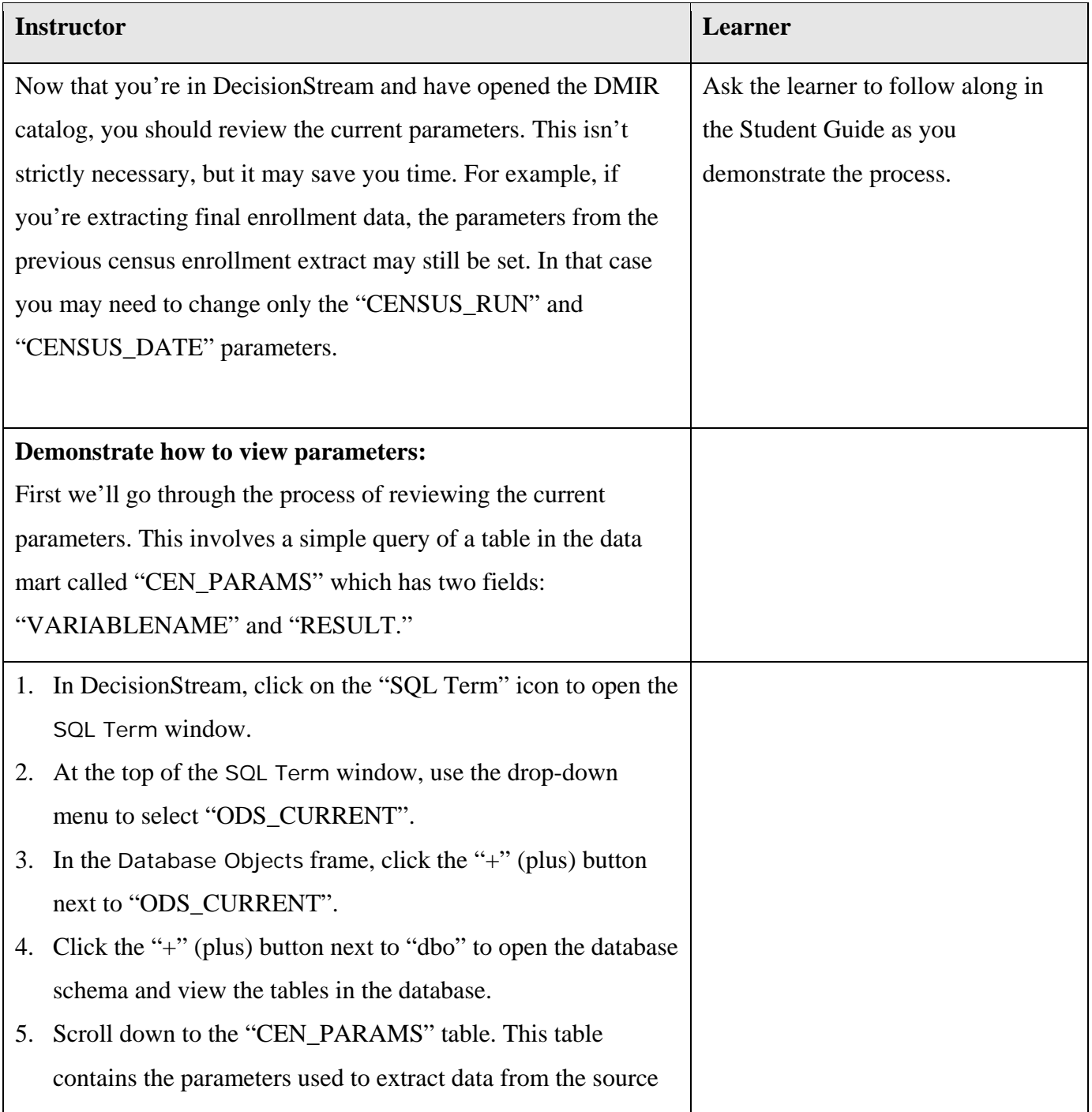

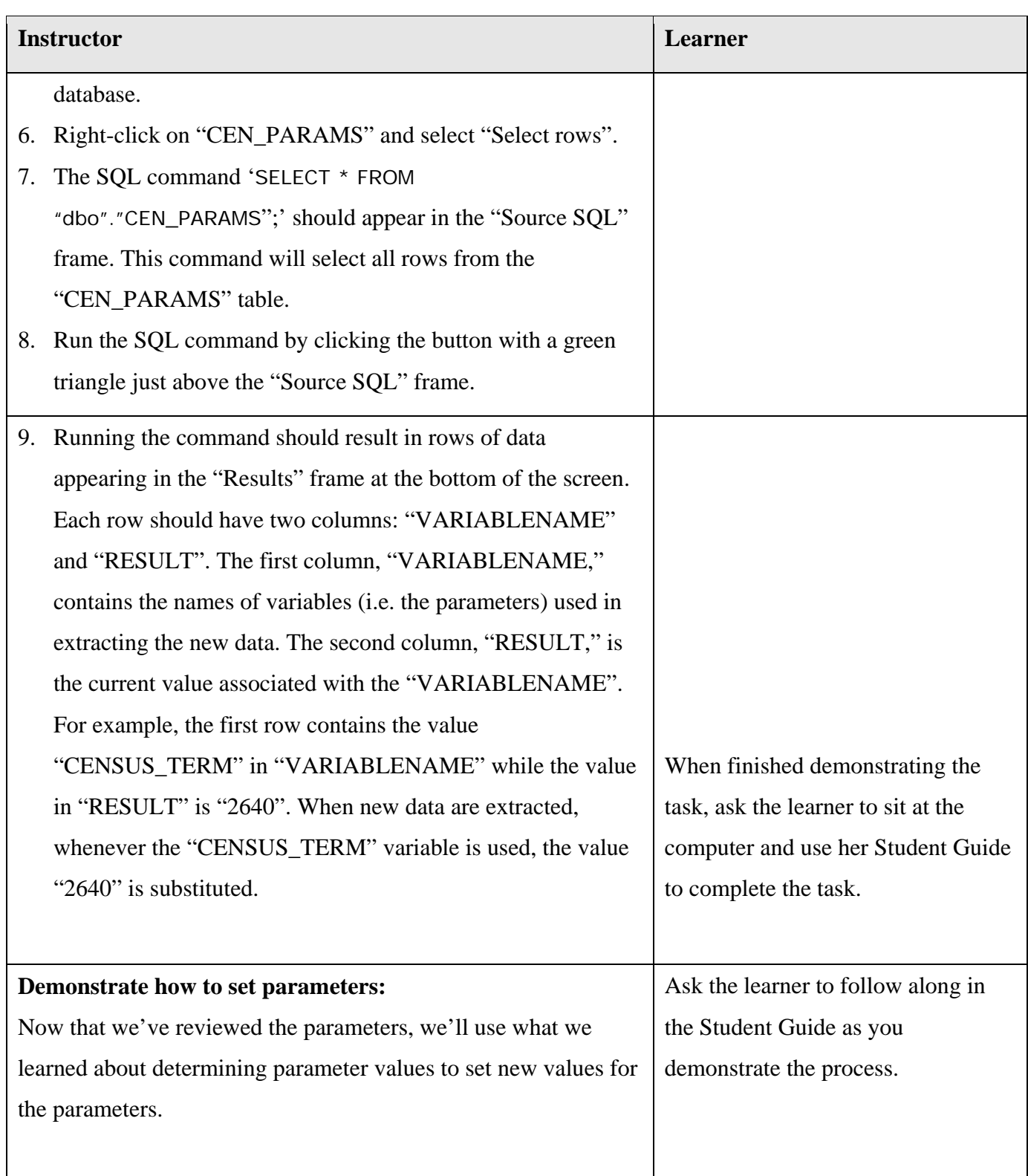

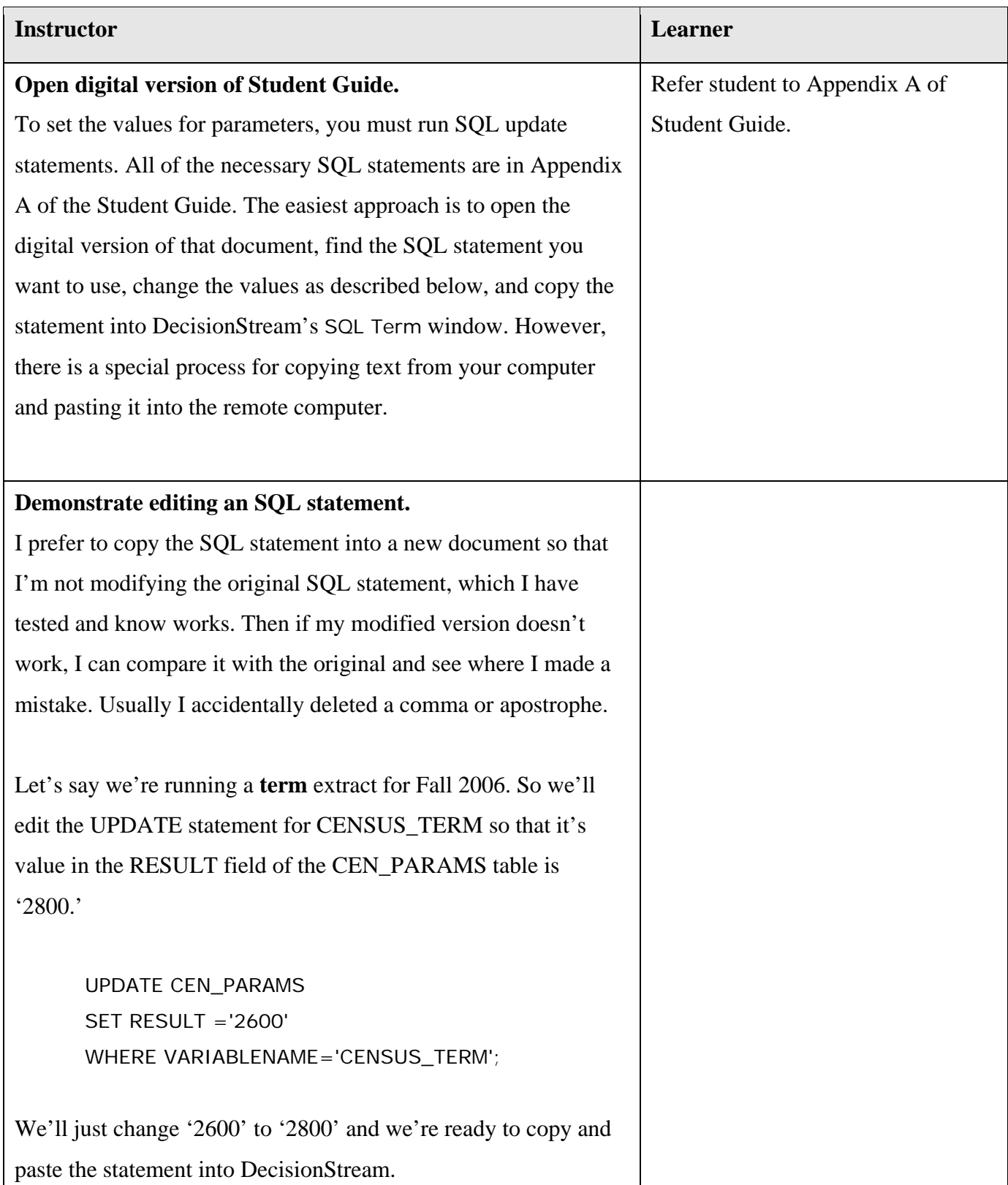

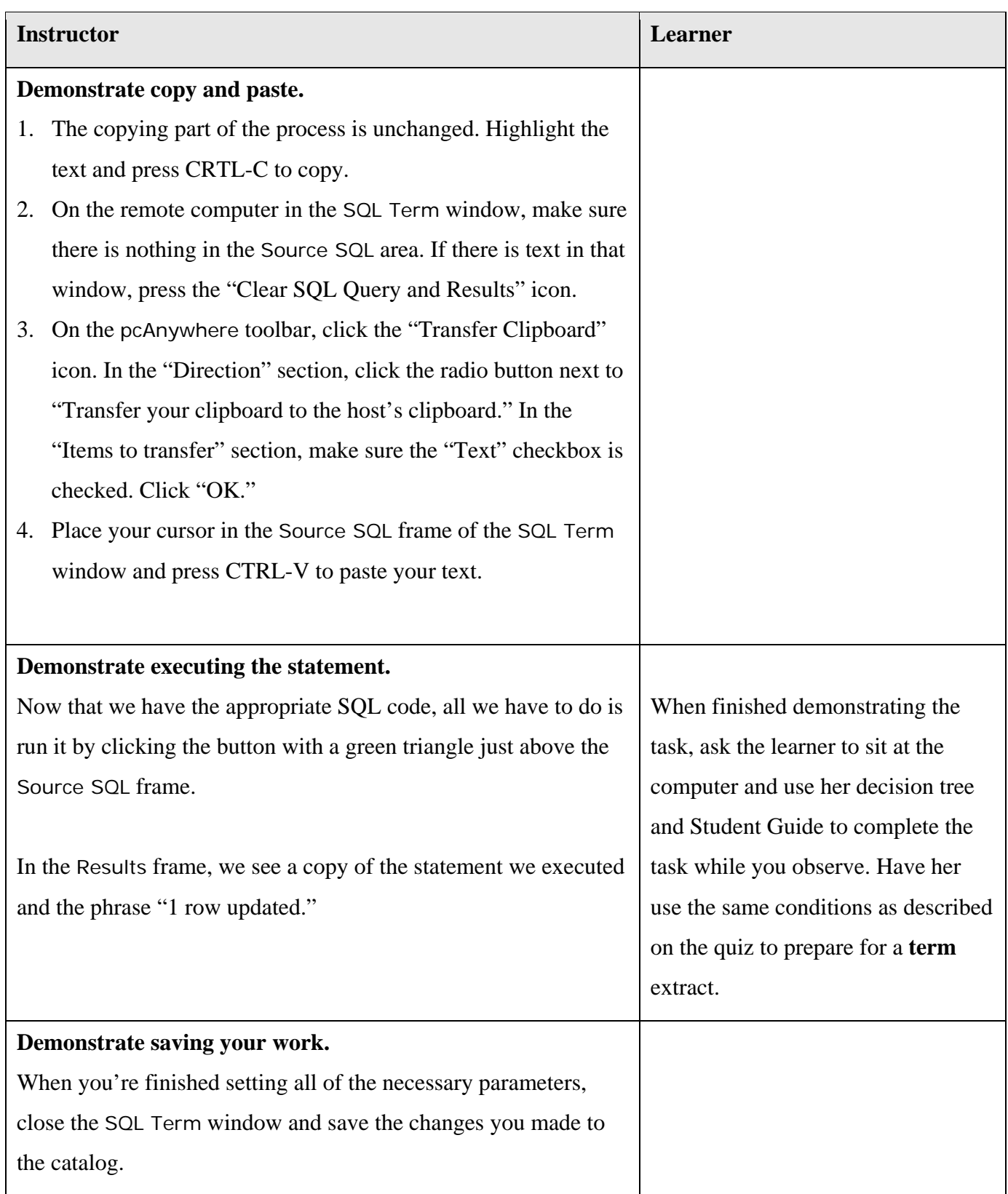

**Topic Title Updating the Data Mart: Preparing and Running Jobstreams** 

### **Run the jobstreams and review**

Demonstrate the process for running and reviewing the jobstreams. Then observe as the student attempts to complete the task.

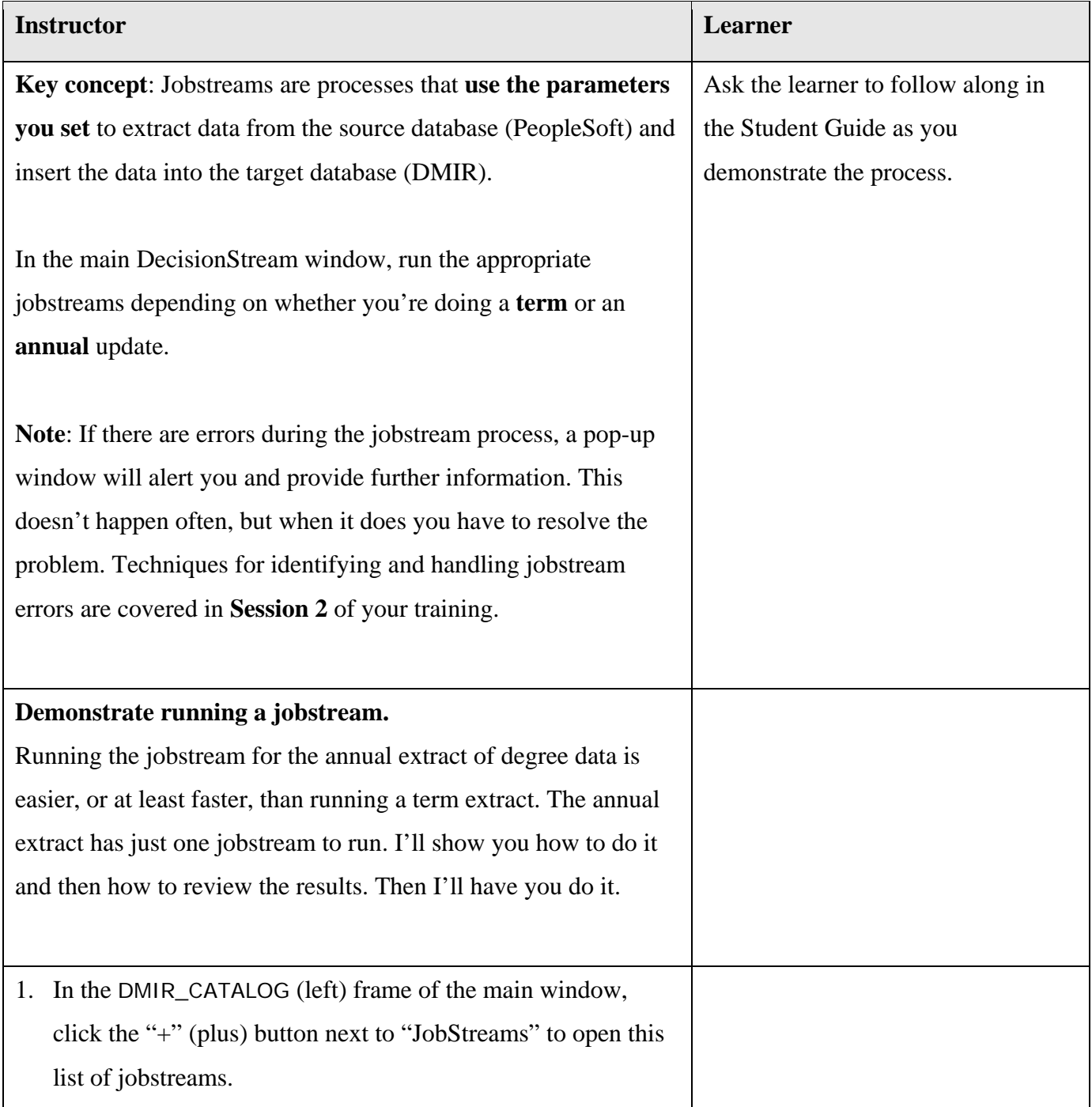

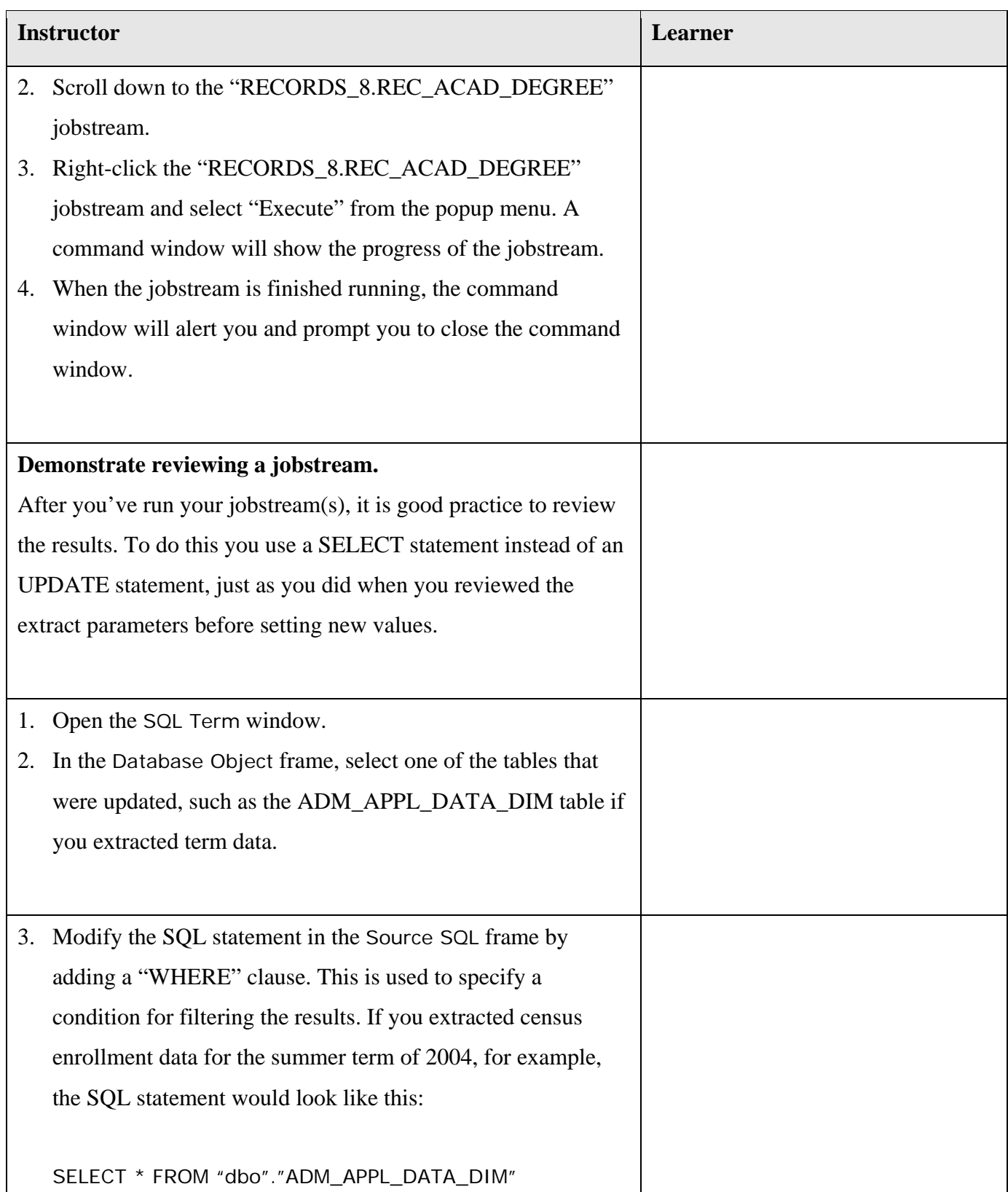

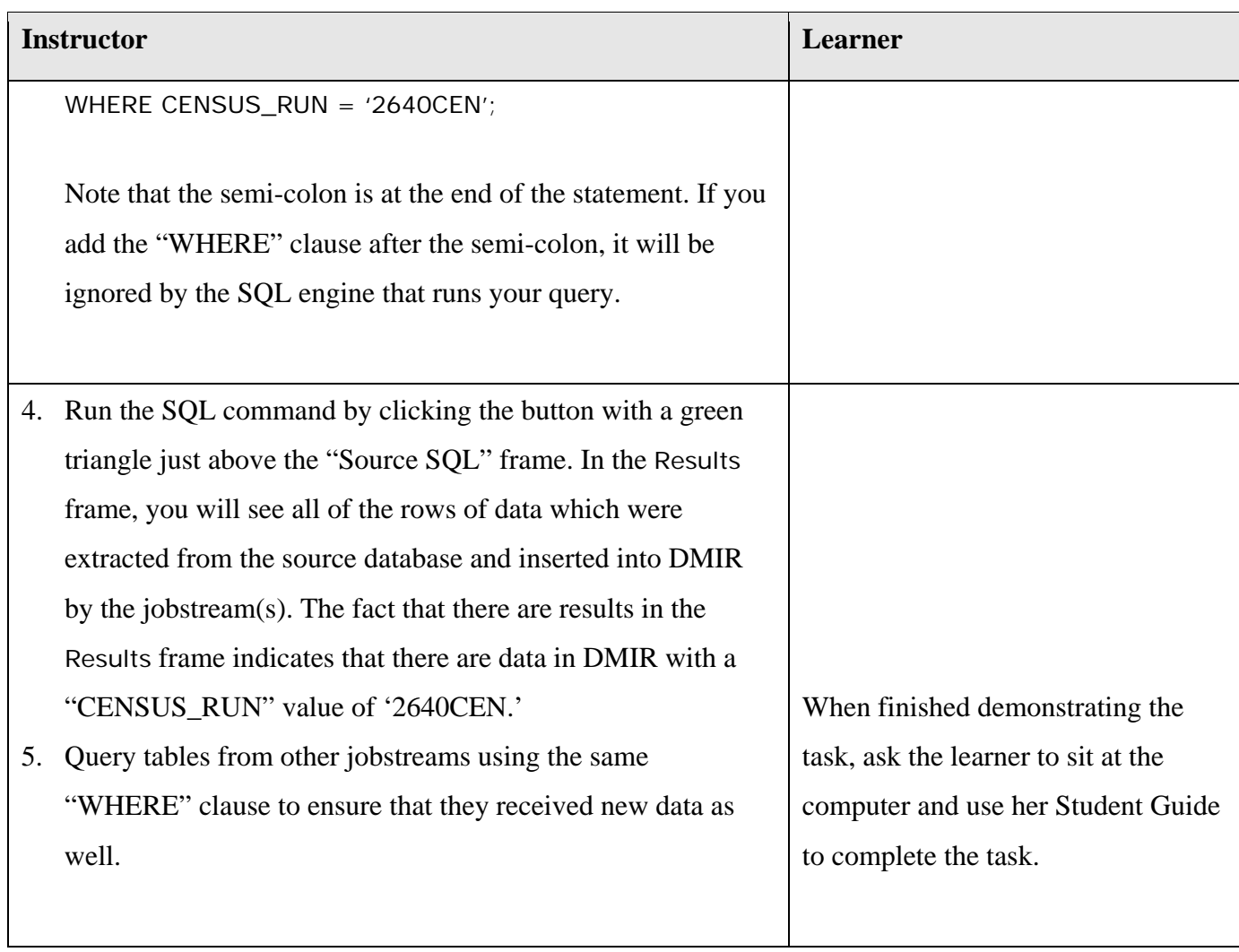

**Topic Title Updating the Data Mart: Preparing and Running Jobstreams** 

# **Disconnect from the remote computer**

Demonstrate the process for disconnecting from the remote computer that hosts the data mart.

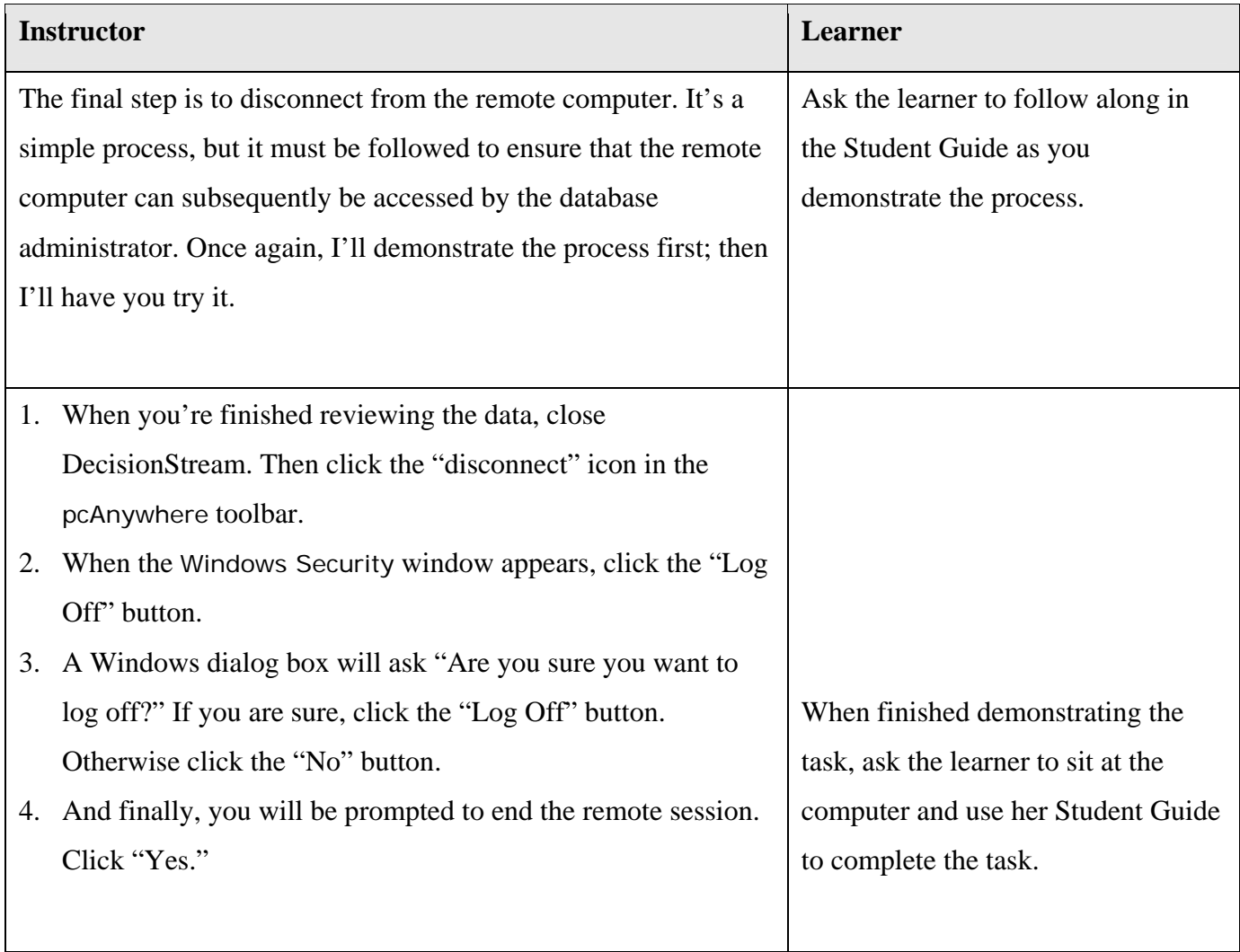

**Topic Title Updating the Data Mart: Preparing and Running Jobstreams** 

# **Close**

By now you should be able to update the data mart. The process may have seemed daunting at first, but by breaking it down into major tasks and breaking down those tasks into steps, you've seen that there's really nothing too difficult about it. In the next session, we'll examine some logs that have information about the jobstreams we ran. We'll learn how to look for problems and then figure out how to resolve them.